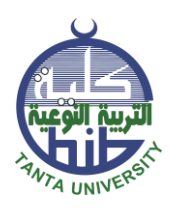

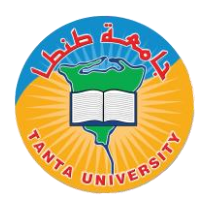

- **- آليات التعامل مع تظلمات الطالب من نتائج االمتحانات واعالنها ومراقبة تطبيقها :**
- .1 يتقدم الطالب خالل أسبوعين من ظهور النتيجة بطلب الى السيد الدكتور وكيل الكلية لشئون التعليم والطالب متضمنا رغبتة فى اعادة رصد درجات مقرر او اكثر ( يسميها الطالب ) والذى يقوم سيادته باحالتة لشئون الطلاب العداد االستمارة الخاصة بذلك بعد سداد الرسوم المقررة ) طبقا لمقررات مجلس الجامعة فى هذا الشأن ) واعلان نتيجة الالتماس للطالب بعد اسبوعين آخرين متضمنا درجة الشفوى والتطبيقى والتحريرى .
- .2 يقوم السيد الدكتور وكيل الكلية لشئون التعليم والطالب بتوجيه االستمارة الى رئيس الكنترول المختص ببحث النقاط التالية :
- .3 التأكد من تصحيح كل اجزاء السؤال ووضع الدرجة داخل دائرة ويكون مجموعها مطابق لدرجة السؤال والتي تميز بوضعها داخل مربع وفى حالة<br>عدمت على السم الإعلام التربيوي عدم تصحيح سؤال او جَزِء مِهَنه يَستَدَعَى إستاذ المادة لتصحيحة وفقا حدة مصطبح مس المركب من المادة المادة .<br>لنموذج الجابة يطلب من استاذ المادة .
- .4 التأكد من نقل جميع درجات األسئلة على غالف الكراسة الخاصة باالجابه والتأكد من مطابقتها له وفى حالة نقل درجة سؤال الى غالف الكراسه بقيمة خطأ يتم تصويبها بمعرفة الكنترول بقلم مغاير .
- 5. التأكد من صحة مجموع درجات الأسئلة بالأرقام والتفنيط ( وفى حالة وجود خطأ فى الجمع يقوم الكنترول باعادة الجمع بقلم مختلف (
- .6 التأكد من مطابقة مقام الدرجة على الكراسة لدرجة التحريرى طبقا لالئحة الكلية (لابد من كتابة مقام الدرجة على كل كراسة من قبل المصحح ) وفى حالة وجود اختالف فى درجة المقام عن درجة الالئحة يقوم الكنترول المختص باستدعاء أستاذ المادة والذى يقوم بعمل تغييراحصائى للدرجات ويحاط السيد الدكتور وكيل الكلية لشئون التعليم والطالب بذلك والذى بدورة يحيط عميد الكلية ورئيس القسم المختص بالواقعة لمنع تكرارها . .7 التأكد من وجود درجة عملى / شفوى للطالب واعادة رصدها مرة اخرى .

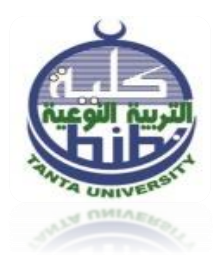

**جامعة طنطا كلية التربية النوعية قسم اإلعالم التربوى برنامج الصحافة واإلذاعة والتليفزيون** 

- 8. يحق للطالب ان يقوم بالاطلاع على كراسة الاجابة ونموذج الاجابة فى حضور لجنة يصدر بتشكيلها قرار مجلس الكلية . ويتم رفع هذه اآلليه للسيد الأستاذ الدكتور نائب رئيس الجامعة لشئون التعليم والطلاب بعد موافقة مجلس الكلية.
- .9 فى حالة وجود اختالف فى نتيجة الطالب فى مقرر او اكثر سواء بالزيادة او النقصان والتى يترتب عليها تعديل نتيجة الطالب ترفع مذكرة من رئيس الكنترول المختص الى السيد الدكتور وكيل الكلية لشئون التعليم والطالب والذى بدورة يرفعها الى عميد الكلية لعرضها على مجلس الكلية .
- .10 يتم عرض قرار مجلس الكلية بهذا الشأن على السيد األستاذ الدكتور نائب رئيس الجامعة لشئون التعليم والطالب التخاذ الالزم.
- .11 بعد موافقة نائب رئيس الجامعة لشئون التعليم والطالب على الموضوع يتم تعديل نتيجة الطالب بالكشوف الخاصة بالنتائج بمعرفة رئيس الكنترول وتبلغ ادارة التسجيل واالمتحانات بالجامعة لتعديل نتيجة الكشوف الخاصة بها ويبلغ الطالب بنتيجة التظلم من خالل ادارة شئون التعليم والطالب والتوقيع بالعلم . ويقوم الطالب باسترداد رسوم قيمة االلتماس لمقرر/ للمقررات الذى تم تصويبة فى صالح الطالب بعد ان يقوم بكتابة طلب للسيد األستاذ الدكتور عميد الكلية .

**مسئول المعيار منسيق البرنامج رئيس القسم عميد الكلية د. هالة بسيوني كتاكت أ, م, د. حمزة خليل أ. د. مايسة زيدان أ. د. رانيا عبده اإلمام**